# **ESERCIZIO: RISPOSTA AL GRADINO #1**

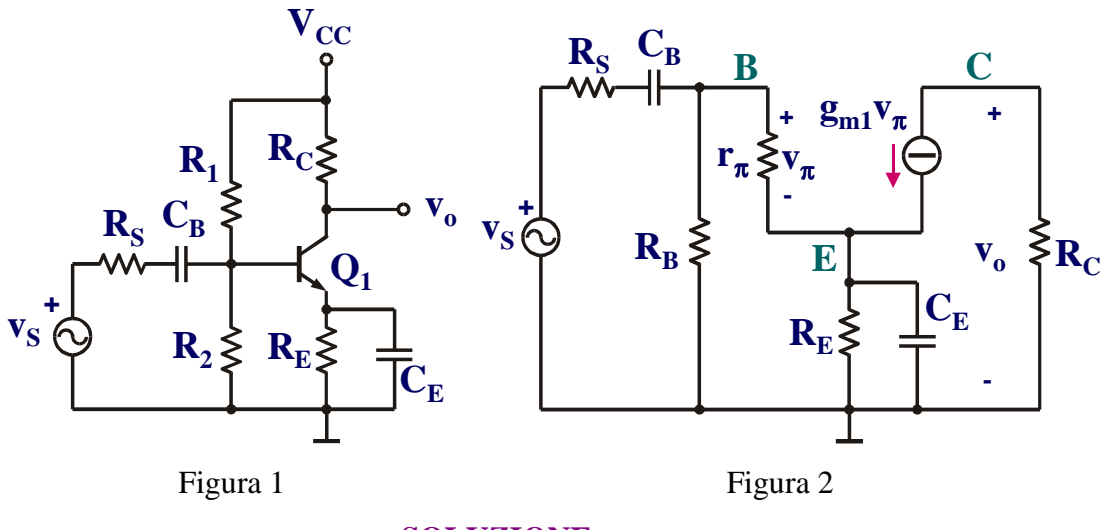

#### **SOLUZIONE**

*1) Determinazione della frequenza di taglio inferiore nell'ipotesi di polo dominante*

Innanzitutto, si devono determinare i valori dei parametri del modello ai piccoli segnali attraverso il calcolo del punto di lavoro del transistor. Risulta:

 $I_{CQ} = 1.84$ mA,  $V_{CEQ} = 8.06V$ ,  $g_m = 74$ mS,  $r_\pi = 3.48$ kΩ.

Nell'ipotesi di polo dominante, la frequenza di taglio inferiore può essere calcolata in modo approssimato utilizzando il metodo delle costanti di tempo di cortocircuito (con riferimento al modello dinamico valido ai piccoli segnali dell'amplificatore in configurazione Emettitore Comune (C-E) riportato in figura 2), cioè:

$$
f_{L} \approx \frac{1}{2\pi} \sum_{i=1}^{2} \frac{1}{R_{i}^{S} C_{i}}
$$
 (1)

dove  $R_i^S$  è la resistenza vista dal condensatore i-esimo con gli altri condensatori cortocircuitati.

Calcoliamo quindi la resistenza vista da  $C_B$  quando  $C_E$  è cortocircuitato:

$$
R_B^S = R_S + R_B / /r_{\pi} = 3.42k\Omega
$$
 (2)

Mentre la resistenza vista da  $C_E$  quando  $C_B$  è cortocircuitato risulta essere pari alla resistenza di uscita di un amplificatore in configurazione collettore comune (C-C):

$$
R_E^S = R_E / \left(\frac{R_B / R_S + r_\pi}{1 + \beta_0}\right) = 13.3 \Omega
$$
\n(3)

Come si può osservare, la resistenza vista dal condensatore di bypass  $C_E$  è molto più piccola della resistenza vista dal condensatore di accoppiamento  $C_B$ . Di conseguenza, per non abbassare troppo la frequenza di taglio inferiore, occorre mantenere elevata la costante di tempo associata a  $C_E$ scegliendo un condensatore di valore maggiore rispetto a  $C_B$ .

Sostituendo la (2) e la (3) nella (1) otteniamo:

## *2) Determinazione della frequenza di taglio inferiore esatta*

Il calcolo esatto della frequenza di taglio inferiore richiede la conoscenza della funzione di trasferimento (F.d.T.) esatta dell'amplificatore:

$$
A_V(s) = \frac{V_o(s)}{V_i(s)}
$$
(5)

Questa F.d.T. può essere calcolata risolvendo direttamente la rete lineare di figura 2 utilizzando impedenze complesse nella descrizione degli elementi reattivi. Tuttavia, in questo semplice caso, essa può essere determinata direttamente dall'ispezione della rete. Osserviamo, infatti, che essendoci solo due condensatori indipendenti, tale funzione di trasferimento risulterà del 2° ordine. Inoltre, per frequenze elevate, l'espressione di  $A_V(j\omega)$  deve tendere ad  $A_{V0}$ , cioè al guadagno a centro banda dell'amplificatore, per cui tale F.d.T. ha anche due zeri, di cui uno nell'origine, dovuto alla presenza del condensatore di accoppiamento  $C_B$  che blocca la componente continua del segnale. Il secondo zero, invece, coincide con il valore della frequenza complessa z che rende nulla l'uscita anche con ingresso non nullo, e ciò avviene quando l'ammettenza della rete  $R_E-C_E$  in emettitore è nulla:

$$
\frac{1}{R_{E}} + zC_{E} = 0 \Rightarrow z = -\frac{1}{R_{E}C_{E}}
$$
\n(6)

In definitiva possiamo scrivere:

$$
A_V(s) = A_{V0}a_2 \frac{s(s-z)}{1 + a_1s + a_2s^2} = A_{V0} \frac{s(s-z)}{\frac{1}{a_2} + \frac{a_1}{a_2}s + s^2}
$$
(7)

Il guadagno a centro banda  $A_{\nu 0}$  risulta coincidente con il guadagno di uno stadio C-E:

$$
A_{\rm V0} = -\frac{\beta_0 R_{\rm C}}{R_{\rm th} + r_{\pi}} \frac{R_{\rm B}}{R_{\rm S} + R_{\rm B}} = -239\tag{8}
$$

dove  $R_{th} = R_B / / R_S$ .

Il coefficiente  $a_1$  si può calcolare come somma di costanti di tempo di circuito aperto:

$$
a_1 = \sum_{i=1}^{2} R_i^{\circ} C_i = R_E^{\circ} C_E + R_B^{\circ} C_B = \left[ R_E / \left( \frac{R_B + r_\pi}{1 + \beta_0} \right) \right] C_E + \left[ R_S + R_B / / (r_\pi + (1 + \beta_0) R_E) \right] C_B \tag{9}
$$
  
= 0.233 s

dove  $R_i^0$  è la resistenza vista dal condensatore  $C_i$  con gli altri condensatori aperti.

Il coefficiente  $a_1/a_2$  può essere, invece calcolato come somma di inversi di costanti di tempo di cortocircuito:

$$
\frac{a_1}{a_2} = \sum_{i=1}^{2} \frac{1}{R_i^S C_i} = \frac{1}{R_B^S C_B} + \frac{1}{R_E^S C_E} = 429.2 s^{-1}
$$
\n(10)

Dalle (9) e (10) risaliamo al valore del coefficiente  $a_2 = 5.43 \cdot 10^{-4}$  s<sup>2</sup>.

A questo punto siamo in grado di calcolare il valore esatto della frequenza di taglio inferiore, usando la definizione di frequenza di taglio:

$$
\left|\mathbf{A}_{\mathbf{v}}(j\omega_{\mathbf{L}})\right| = \left|\mathbf{A}_{\mathbf{v}0}\right| \frac{\omega \sqrt{\omega_{\mathbf{L}}^2 - \left|z\right|^2}}{\sqrt{\left(\frac{1}{a_2} - \omega_{\mathbf{L}}^2\right)^2 + \left(\frac{a_1}{a_2}\omega_{\mathbf{L}}\right)^2}} = \frac{\left|\mathbf{A}_{\mathbf{v}0}\right|}{\sqrt{2}}
$$
\n(11)

da cui risulta  $f_L = 67.7 Hz$ . Come si può notare, il valore fornito dalla formula approssimata nell'ipotesi di polo dominante risulta molto prossimo al valore esatto dato dalla (11). Ciò dà validità all'ipotesi di polo dominante, che, a questo punto, possiamo direttamente dimostrare calcolando i poli della F.d.T. (7). Essi risultano:

$$
\begin{cases}\np_1 = -\frac{a_1}{2a_2} \left( 1 - \sqrt{1 - 4\frac{a_2}{a_1^2}} \right) = -4.3 \\
p_1 = -\frac{a_1}{2a_2} \left( 1 + \sqrt{1 - 4\frac{a_2}{a_1^2}} \right) = -424.8\n\end{cases}
$$
\n(12)

per cui risulta  $|p_1| \gg |p_2|$ .

## *3) Determinazione della risposta al gradino*

L'andamento temporale della tensione di uscita in risposta ad un gradino di ingresso di ampiezza ViM può essere determinato mediante inversione della Laplace-trasformata della tensione di uscita stessa. Possiamo, quindi, scrivere:

$$
V_i = \frac{V_{iM}}{s}
$$
 (13)

$$
V_o(s) = A_V(s)V_i(s) = A_{V0}V_{iM} \frac{(s-z)}{(s-p_1)(s-p_2)} = A_{V0}V_{iM} \left[ \frac{A}{(s-p_1)} + \frac{B}{(s-p_2)} \right]
$$
(14)

dove  $V_{\text{OM}} = A_{\text{V0}} V_{\text{IM}}$ . I coefficienti A e B risultano:

$$
\begin{cases}\nA + B = 1 \\
Ap_2 - Bp_1 = z\n\end{cases}\n\Rightarrow\n\begin{cases}\nA = \frac{z - p_1}{p_2 - p_1} = 0.013 \\
B = -\frac{z - p_2}{p_2 - p_1} = 0.987\n\end{cases}
$$
\n(15)

$$
v_o(t) = V_{oM} \left[ A e^{p_1 t} + B e^{p_2 t} \right] = \frac{V_{oM}}{p_2 - p_1} \left[ (z - p_1) e^{p_1 t} - (z - p_2) e^{p_2 t} \right]
$$
(16)

L'andamento normalizzato della tensione di uscita, descritto dalla relazione (16), è riportato in figura 3.

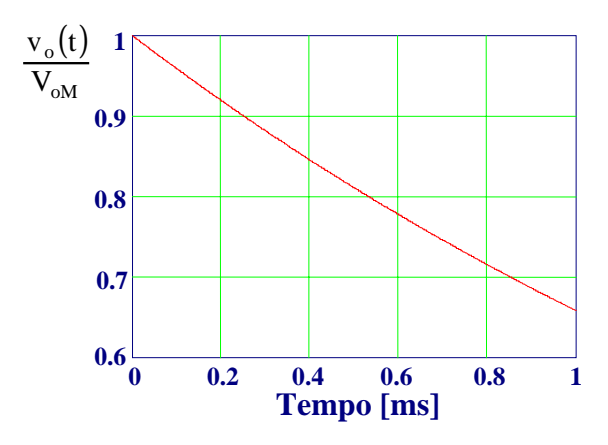

Figura 3 – Tensione di uscita normalizzata in risposta ad un gradino in ingresso

*4) Determinazione della variazione percentuale della tensione di uscita nella risposta ad un'onda quadra*

Calcoliamo la variazione percentuale della tensione di uscita in risposta ad un'onda quadra simmetrica di frequenza  $F_s = 1$ kHz approssimando l'andamento esponenziale dato dalla (16) con un andamento lineare:

$$
v_o(t) \approx \frac{V_{oM}}{p_2 - p_1} [(z - p_1) + (z - p_1)p_1 t - (z - p_2) - (z - p_2)p_2 t] = V_{oM} [1 + (p_1 + p_2 - z) t]
$$
(17)

da cui ricaviamo:

$$
\frac{\Delta V_o}{V_{oM}} = \frac{1}{2F_s} [z - (p_1 + p_2)] = 0.21
$$
\n(18)

In generale, per una F.d.T avente più poli e zeri vale la seguente relazione:

$$
\frac{\Delta V_o}{V_{oM}} = \frac{1}{2f} \Big[ \sum z_i - \sum p_i \Big]
$$
 (19)

Il valore esatto della variazione percentuale lo si può ricavare direttamente dalla (16):

$$
\frac{\Delta V_o}{V_{oM}} = = \frac{V_o(0) - V_o\left(\frac{T_s}{2}\right)}{V_{oM}} = 0.19
$$
\n(20)

#### *5) Verifica dei risultati mediante simulazione Spice*

Il circuito simulato è mostrato in figura 4. Come si può osservare, avendo praticamente eliminato l'effetto Early e l'effetto delle correnti di dispersione, il punto di lavoro risulta in buon accordo con quanto calcolato per via teorica con un errore nella corrente di collettore di polarizzazione del 1%. Se si utilizzano i dati reali del transistor 2N2222, la corrente di collettore risulta di 1.487mA con un errore relativo rispetto ai calcoli teorici del 19%! La risposta ad un'onda quadra in ingresso di ampiezza 1mV è riportata, in forma normalizzata, nella figura 5: si noti la buona corrispondenza con la figura 3. La figura 6 riporta, invece, l'andamento del modulo della F.d.T dell'amplificatore: il guadagno a centro banda  $A_{v0}$  risulta di 47dB (-224) con un errore del 6% rispetto al valore calcolato, mentre la frequenza di taglio inferiore risulta di 63.6Hz, con un errore relativo del 6.2% (rispetto al valore calcolato). Infine, in figura 7, viene riportata la risposta all'onda quadra di ingresso di ampiezza 1mV, assieme all'andamento teorico (onda quadra di 224mV): la variazione percentuale risulta di 17.2%. Da notare che, in tutti questi grafici, la tensione di uscita è stata disegnata in fase con la tensione di ingresso, per chiarezza di lettura.

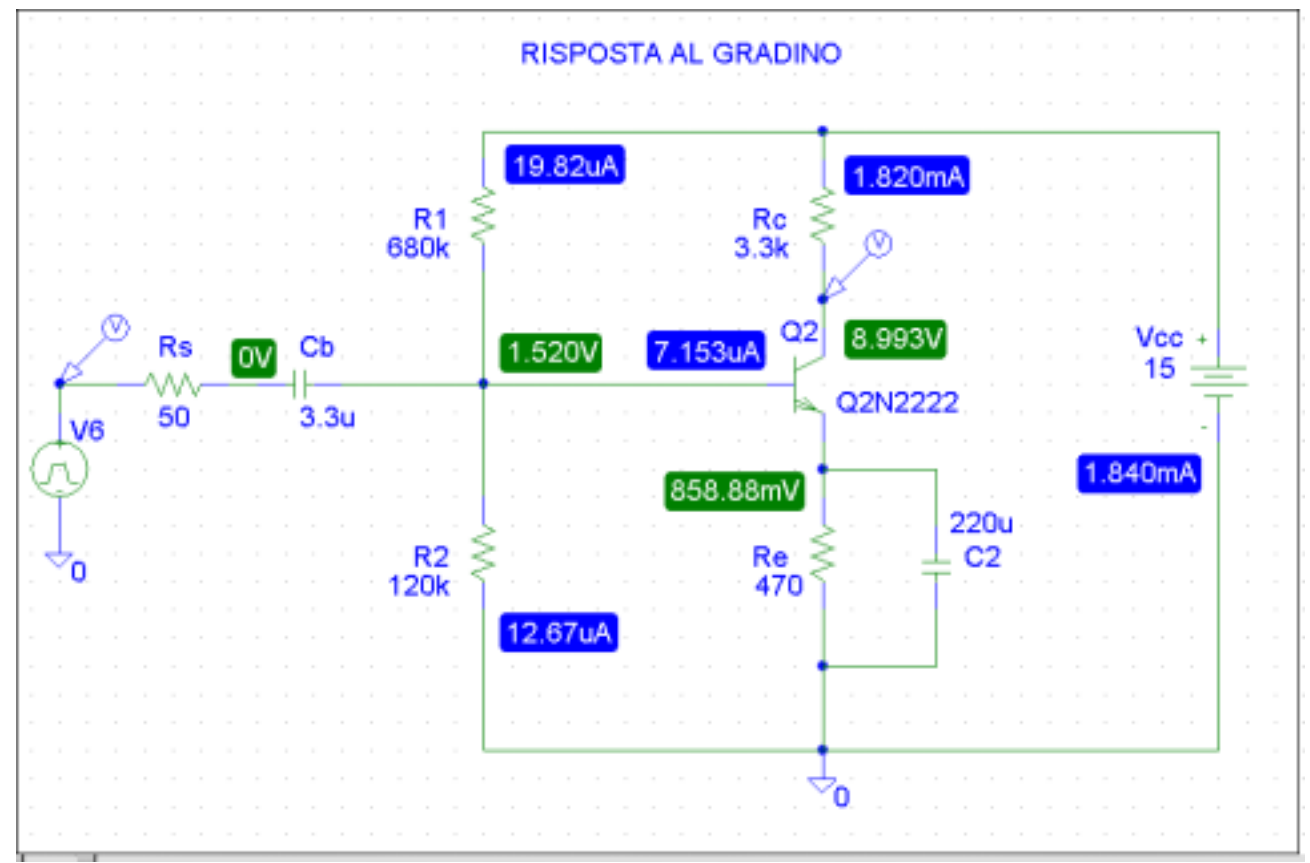

Figura 4 – Schema dell'amplificatore simulato in Spice

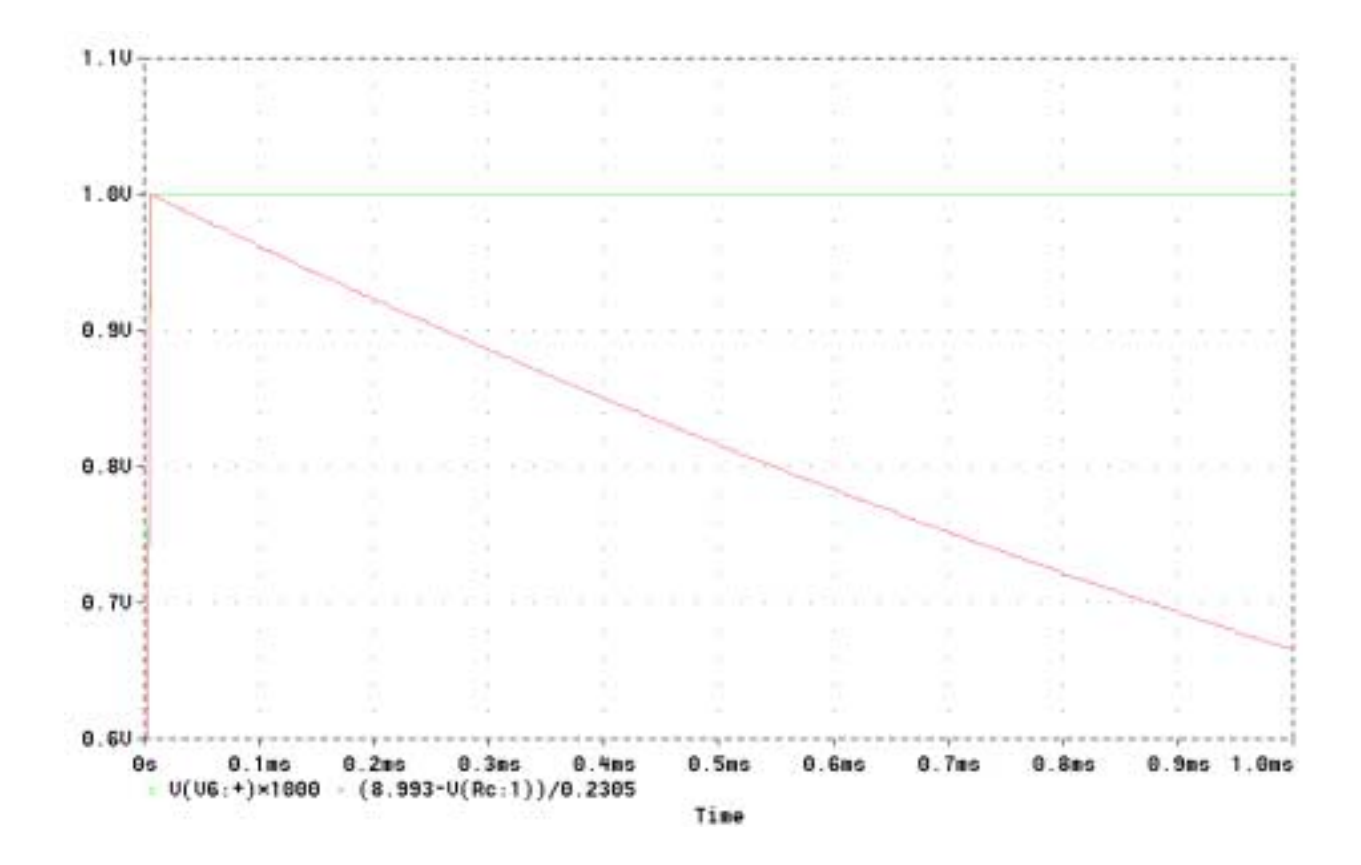

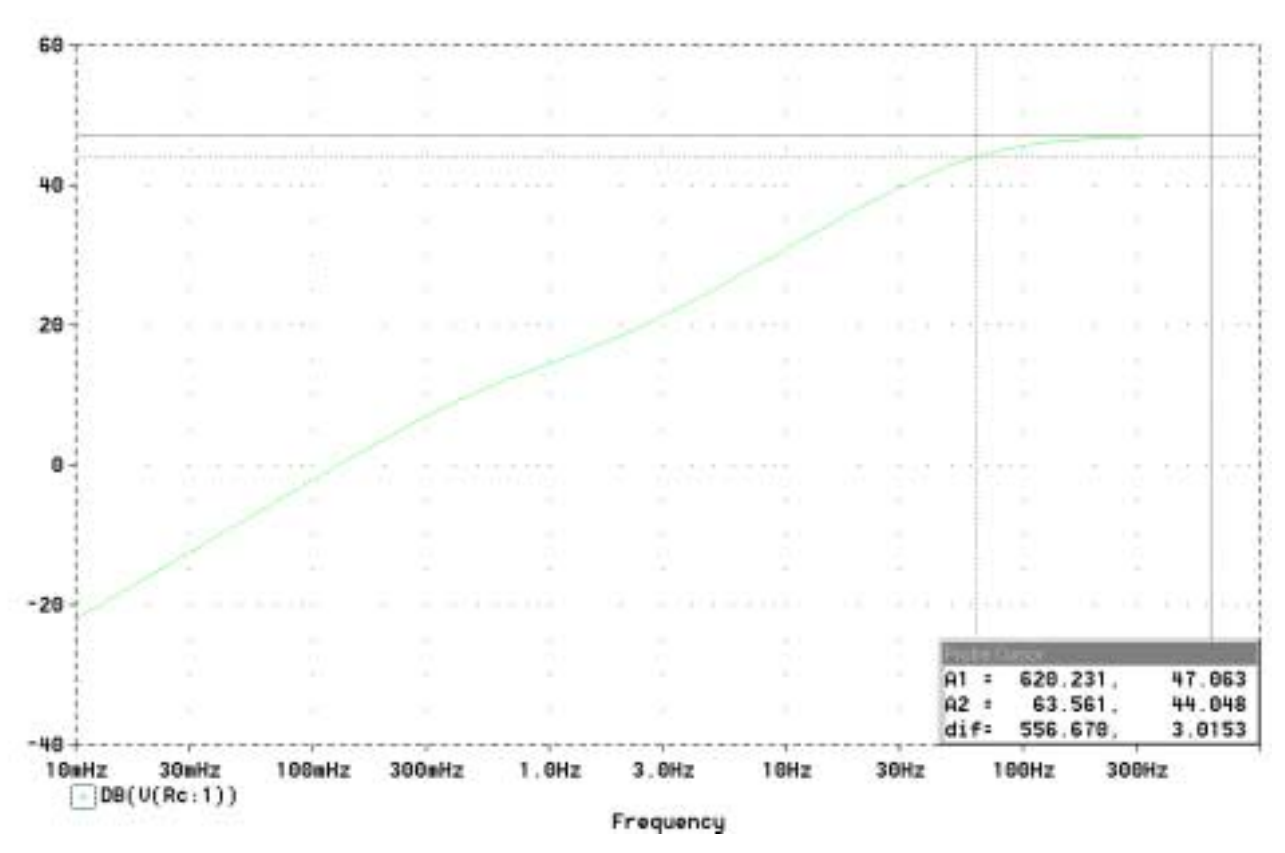

Figura 5 – Risposta ad un segnale di ingresso a gradino

Figura 6 – Andamento del modulo della risposta in frequenza dell'amplificatore ( $f_L = 63.6$ Hz)

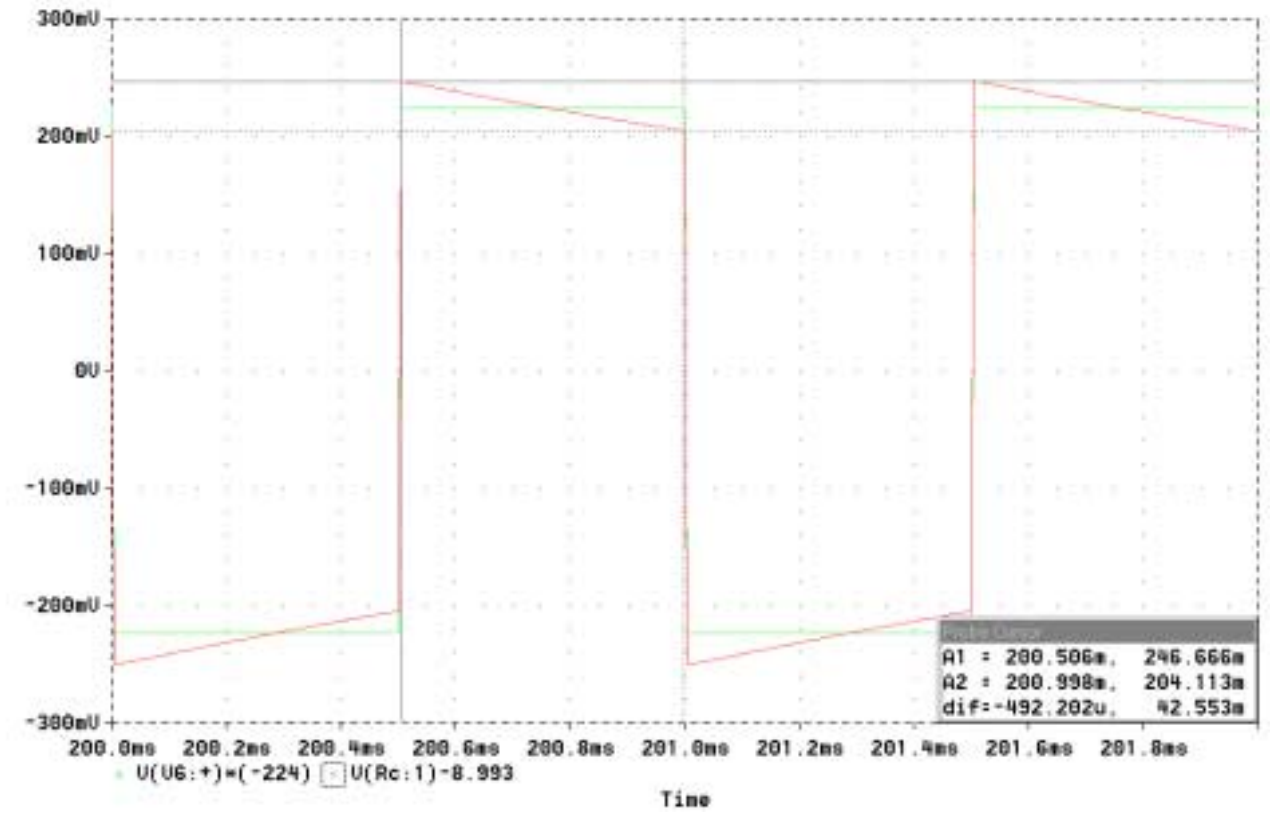

Figura 7 – Andamento della tensione di uscita in risposta ad un'onda quadra di ampiezza 1mV